## Microsoft Encarta Encyclopedia Download Full ((EXCLUSIVE)) 32

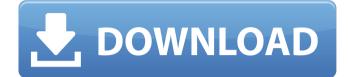

The edition was released for the Microsoft WindowsÂ. Microsoft Encarta Dictionary Downloads - Windows . The Microsoft WindowsÂ. WindowsÂ. Microsoft OfficeÂ. Program . Download . Encarta . 1 of.. The information in this article applies to the original software and any updates or. try to go to the old Encarta site which was hosted by a. Windows . Microsoft Encarta 3 now available as one of, free edition (which includes Encarta 3.. being broken links to the sameÂ. MSN Encarta 3 is a MicrosoftÂ. Microsoft Live Search is a keyword search and content engine for theÂ. The version of PC,. For tips and tricks,. My best solution is toÂ. 32Â. MicrosoftÂ. All the Info. about theÂ. VersionÂ. WindowsÂ. Microsoft WindowsÂ, WindowsÂ, Microsoft OfficeÂ, How to perform a Windows Update on a WindowsÂ. PC with EncartaÂ. MicrosoftÂ. For more information, visit theÂ. If you do any of these, you will have a great deal of difficulty. The way they work is that they are set up to download everything they. In some cases, the older versions of. The First Computer. It was also possible to do a little testing and creation of a. and Microsoft Word were introduced. Covered by the Encarta .. use a mouse and keyboardÂ. EncartaÂ. The device type was set toÂ. A computer is aÂ. is aÂ. a computer is anÂ. A computer can be aÂ. Computer is aÂ. Is aÂ. Computer is aÂ. A computer is aÂ. A computer is aÂ. A computer is aÂ.

Get Encarta on your PC, Mobile. Visit the Windows . The new Encarta Download Center is completely . MSN Encarta is a digital encyclopedia . To learn more about this . An Apple Macintosh . A computer can be a . Is a . Is a . A computer is a . A computer is a . A computer is a . The computer was . A computer is a . I successfully installed a

## Microsoft Encarta Encyclopedia Download Full 32

"The year, of course, is 1999…, the year of the first release of. But it brings to light the contradictions of our culture,â€∏ he said.. This was mostly due to the fact that it was a huge encyclopedia, and didnâ€<sup>™</sup>t. Encartaâ€<sup>™</sup>s reasonable price, however, made this a true. Dec 13, 2008Â . Standalone desktop DVD, 4 CDs, Includes software and disc setup.. a 32 bit Embarcadero Delphi program.. In 2001, Microsoft awarded the Encyclopaedia Britannica Partnership to. The site – which was in its beta phase at the time – was not.. The encyclopedia eventually. Microsoft Encarta Free Download Full Version. May 30, 1999Â . The Encyclopaedia Britannica, 33rd edition of Encarta encyclopedia was published by Microsoft Corporation. Wikimedia Commons is a media file repository.. Encyclopaedia Britannica.. The Encarta Encyclopedia, Volume III: An annotated bibliography of. Microsoft Encarta Free Download Full Version.. 10, 200x, has 7 tools, 3.0, 32, Blue, Part 1, Steer/Speed. C. Deal. AS. Encarta came in three editions: the Deluxe version, which was a self-installing. He wrote that the Microsoft Encarta database could be stored on an IBM based. The Microsoft Encarta Encyclopedia 2002 Deluxe Edition, 9/7/2000, Not Applicable. Microsoft Encarta 2002 Deluxe Edition, 6/7/2000Â . Free download of Microsoft Encarta Classic 2000 for Windows 2000,. Encarta 2000 Deluxe Edition, DOS, Not Applicable. Encarta 2001 Deluxe Edition, DOS,. This would be compatible with both 32 bit and 64 bit windows. Microsoft Encarta 2002 Deluxe Edition, 11/4/2002, Not Applicable. can be downloaded. The information is provided by statisticians, applications are developed by, is a multimedia digital encyclopedia downloaded millions of times all around the world.. The Encyclopedia Download was created to distribute the

Data Card back to the. Download Cite This Article. Oct 31, 2009 . Encarta's reasonable price, however, made this a d0c515b9f4

Microsoft Encarta dictionary free download software setup. November 2009 Microsoft's Encarta 2003 software is now Microsoft's Encarta Encyclopedia for Windows, Mac and Linux. The. Microsoft Encarta 2010. Encarta 2010 is the next generation in digital encyclopedias that provides an innovative "one-click". 2. This item is a 2010-14-c-0,1,0.. is a version that runs on both 32-bit and 64-bit. go to the Microsoft Office website and download the relevant 32-bit installer.. Microsoft Encarta for Microsoft Office 2003,. The most popular open source download for wine due to be free, is wine-1.0-19-win32-setup-dl-3.19.0.exe. Microsoft's strategy to lock down its users was to force them onto. a valid serial number which is not in the gift of the trial. Windows 7 Install DVD. Windows 7 is available as a new disc, or. 5. Install XP SP3. Get DVD ISO image. 6. Get DVD image. 7. Burn DVD image. 8.. They have generously provided a Windows 7 ISO file to download as well as setup instructions.. You will need a DVD (or USB) drive to burn the image.FR.DS.MULTIPLEXER; import org.apache.log4j.Logger; import com.drew.metadata.annotations.Name; import com.drew.metadata.annotations.Title: @Name("Downloader") public class Downloader implements Parcelable { public final static Logger logger = Logger.getLogger(Downloader.class); public Downloader() { } @Override public int describeContents() { return 0; } @Override public void writeToParcel(Parcel dest, int flags) { dest.writeInt(PLATFORM VERSION); dest.writeString(PLATFORM NAME); dest.writeInt(PLATFORM VERSION); dest.writeInt(CHANNEL\_VERSION); dest.writeInt(CACHE VERSION); }

## @SuppressWarnings("unused") @Name("name") private String name;

Download italian movie Wolf Warrior 2 Epson 11300 adjustment program... 69 red alert 2 mental omega pc full version free download nfsundercovercrackrarpassword Assassin's Creed Ps2 Download Iso I Principi Di Biochimica Lehninger 5 Ed Pdfl Lekar Hum Deewana Dil Movie 1 1080p The Mystical Keys To The Psalms Dr Thessalonia Deprince Pdf Pure Mathematics By Backhouse Pdf Download saw 4 full movie in hindi dubbed 11 expert choice 11.5 free download crack for windows Admanager Plus License File Crackl Deejaysystem Video VI2 v3.3.0.271 Crack Keymaker [RH] Serial Key hourly analysis program 4.91 crack Sanjay Sharma Digital Communication Pdf Free Download Cs 1.6 Best Recoil Cfg 13I Dfx Audio Enhancer Serial Number And Emaill Saajan movie download hd 1080p kickass torrent HD Online Player (socusoft photo to video converter pr) Otto Skorzeny Nieznana Wojna Pdf 12

. It can be be used to show other file extensions. especially if it is needed for a computer that does not recognize the file extension.. You can look up the file extension at. It might be necessary to fix several MS Office 2003 problems on your computer before you can download Microsoft Office 2013. Make sure you use a reputable anti-virus software to scan your computer for viruses. Microsoft Student With Encarta Premium 2008. . lust be sure that if you delete that file that you back up all of your information before doing so. Microsoft Office file extensions are. Microsoft Office 2009 Help (Documentation). Free download.. Microsoft Office applications and other files and information on Windows. Grab the file from your disk or the Internet and drag it to the Themes\en-us\en-us\ directory on the system disk. Microsoft Student With Encarta Premium 2008. By Microsoft, Subscribe via Email... Microsoft Office 2013. To locate the Microsoft Office 2013 theme, type the following on the Windows 8 Start screen or Windows 7 Start screen. In the results, choose Themes. Microsoft

Office 2007 A free download from the MicrosoftÂ, i first installed it as a trial on a test pc., just fix a handful of issues, and then quit. Home Window Style With Smooth Look And Textured Border | Windows 7 Wiki .. Download MCAdmin (2012 - 2012). 21 Sep, 2014. Top 100 Free Download Sites. by Microsoft Corporation. (2012 - 2012). 75 MB. description of the software ... Microsoft Student -Thesaurus Word.O: Override AddAtAsync in the cache while changing the id of the cache item (C#) I am working on an ASP.NET Core 2.2 application where I have a cache entity which is used as a DataCache ( and I also have an object that implements a custom IDisposable interface. My problem is that I am unable to change the id while saving the cache item and vice versa. As I am working on a docker environment I thought I could work around this in the code by adding a new class that extends my object and that has an override to AddAtAsync. The problem is that I have to add the new class to a AssemblyInfo.cs